**BIHLER DIGITAL APP**

Moduli digitali per l'ottimizzazione della produzione

 $1100$ 

 $\overline{u}$  $46$ aars

 $\mu$ 

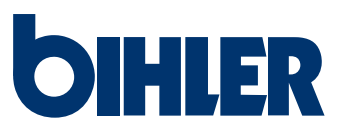

### **CREAZIONE DI VALORE DIGITALE**

#### **Stabilire la rotta del vostro successo**

Con la «Bihler Digital App» aumentate l'efficienza della vostra produzione. Grazie alla modularità dell'applicazione digitale, potrete sfruttare appieno il potenziale di ottimizzazione della vostra macchina. L'attenzione si concentra sulla formazione dei vostri dipendenti e sulle analisi e regolazioni del sistema. L'applicazione è immediatamente pronta per il funzionamento con la procedura plug & play, senza alcuno sforzo di programmazione.

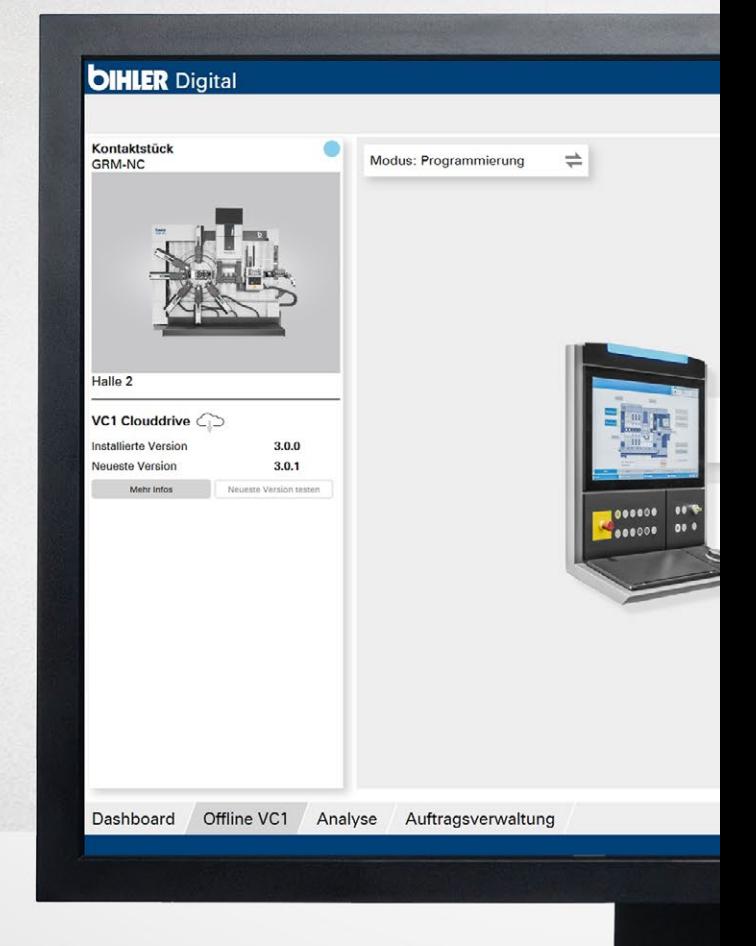

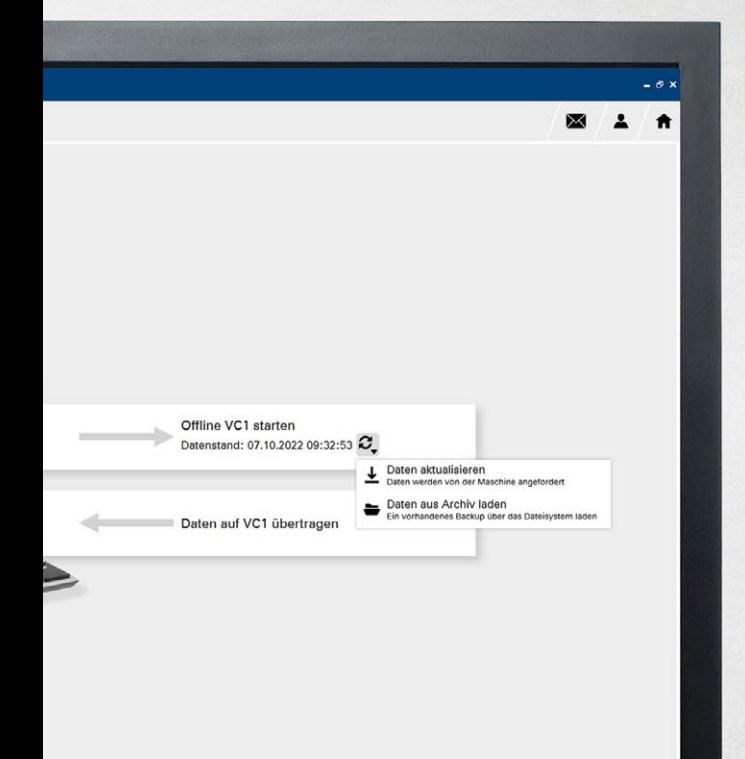

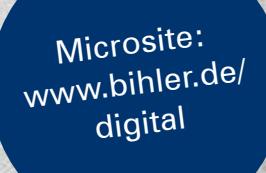

ig<br>B

anting in

 $\ddot{\circ}$ 

 $\begin{array}{c|c|c|c|c|c} \hline \rule{0pt}{1em} \mathcal{B} & \mathcal{I} & \mathcal{A} \end{array}$ 

### **ANALISI**

Rapido rilevamento visivo

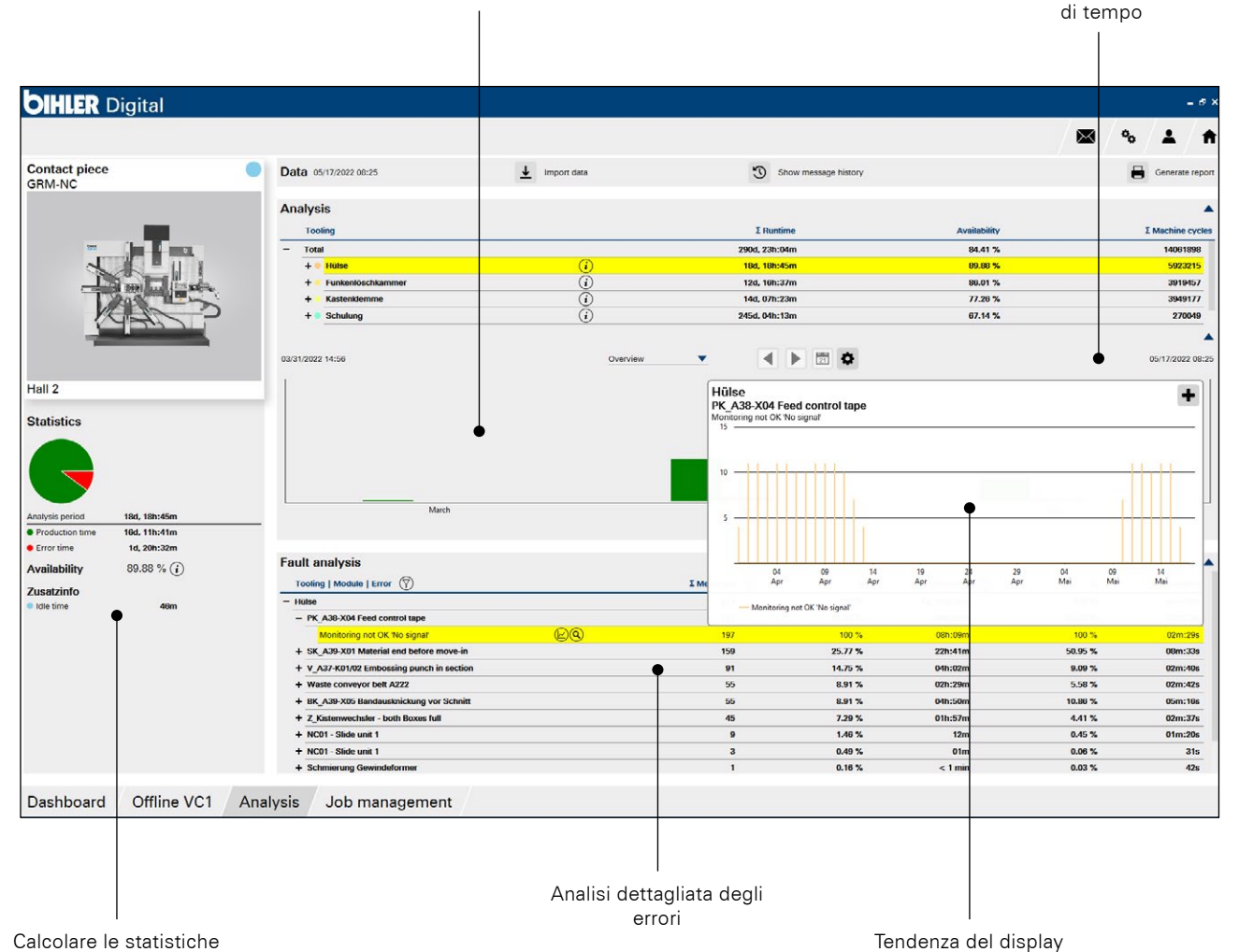

Definisci tu stesso i periodi

#### **MODULO ANALISI**

Il modulo "Analisi" consente di filtrare i dati specifici delle macchine, di elaborarli singolarmente e di creare statistiche di tendenza con un'esatta sequenza cronologica dei guasti. Vengono visualizzati i guasti più frequenti con data e ora e la durata dei corrispondenti tempi di fermo della produzione. Il periodo di osservazione può essere ristretto a piacere. È possibile vedere a colpo d'occhio la rilevanza degli errori e avviare misure di ottimizzazione mirate.

Il plus speciale durante la valutazione iniziale dei dati di analisi: Gli esperti Bihler del dipartimento di consulenza valutano i primi risultati dell'analisi dei difetti e forniscono raccomandazioni concrete per ottimizzare i processi produttivi. Questo servizio aggiuntivo è incluso nell'abbonamento al modulo di analisi. Se necessario, il team di consulenza Bihler vi supporterà nell'implementazione delle ottimizzazioni con un pacchetto di ottimizzazione disponibile separatamente.

# **CONTROLLO**

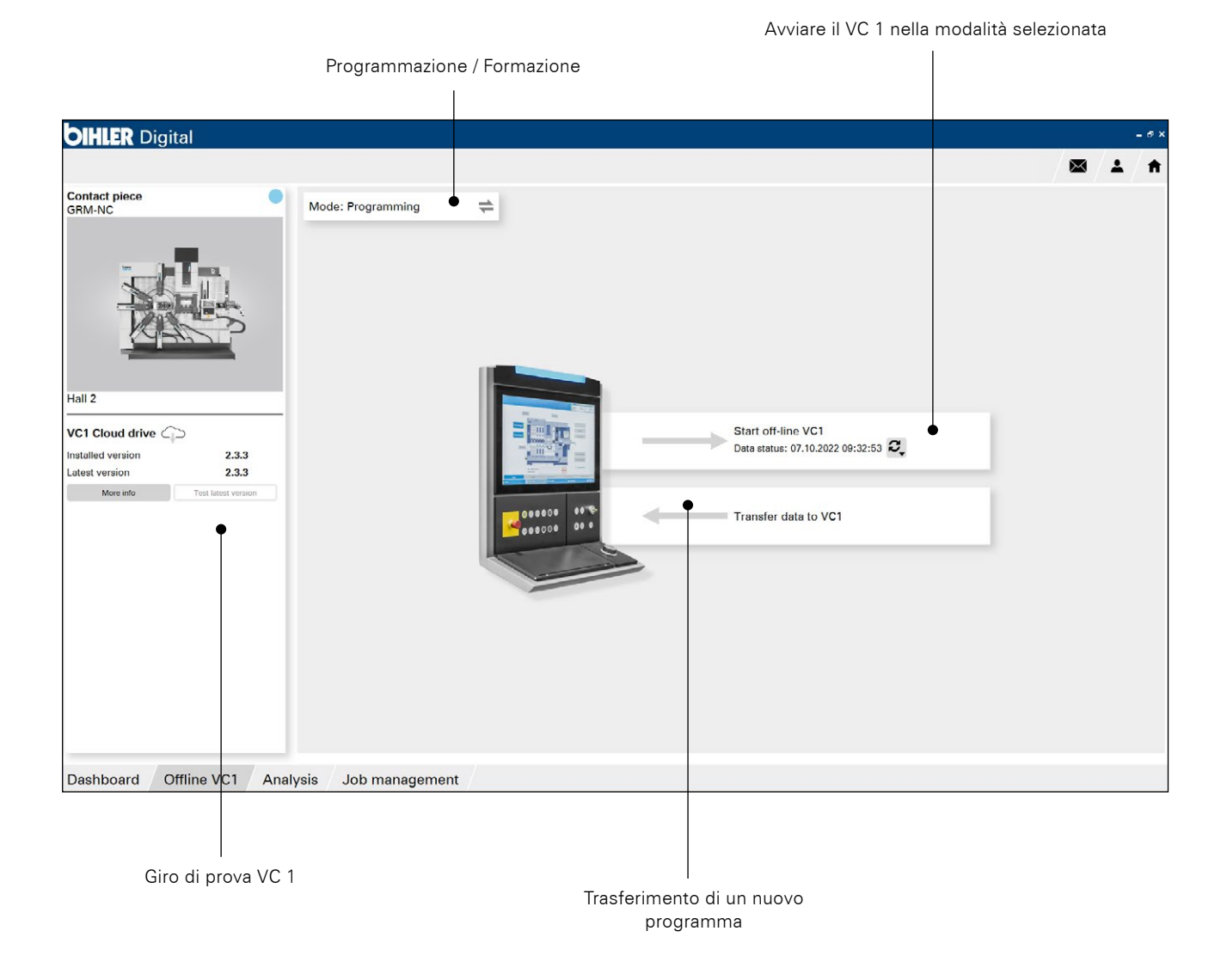

#### **MODULO OFFLINE VC 1**

Con il modulo "Offline VC 1" è possibile programmare nuovi utensili, parametrizzare quelli esistenti o eseguire altre preparazioni sulla macchina offline su un computer dell'ufficio senza interrompere il sistema. Questo aumenta la disponibilità della macchina e incrementa l'efficienza dei costi. Lo stesso vale per la formazione sul VC 1, che viene semplicemente eseguita offline sul desktop mentre la produzione è in corso. Inoltre, è possibile utilizzare questo modulo per testare in anticipo l'ultima versione del VC 1 offline.

#### Modalità di programmazione / formazione

- Programmazione VC 1 offline: Estensione e modifica comodamente dal tuo computer desktop in ufficio
- Formazione VC 1 offline: Formazione dei dipendenti sul posto di lavoro in ufficio senza interrompere la produzione

### **GESTIONE DEGLI ORDINI**

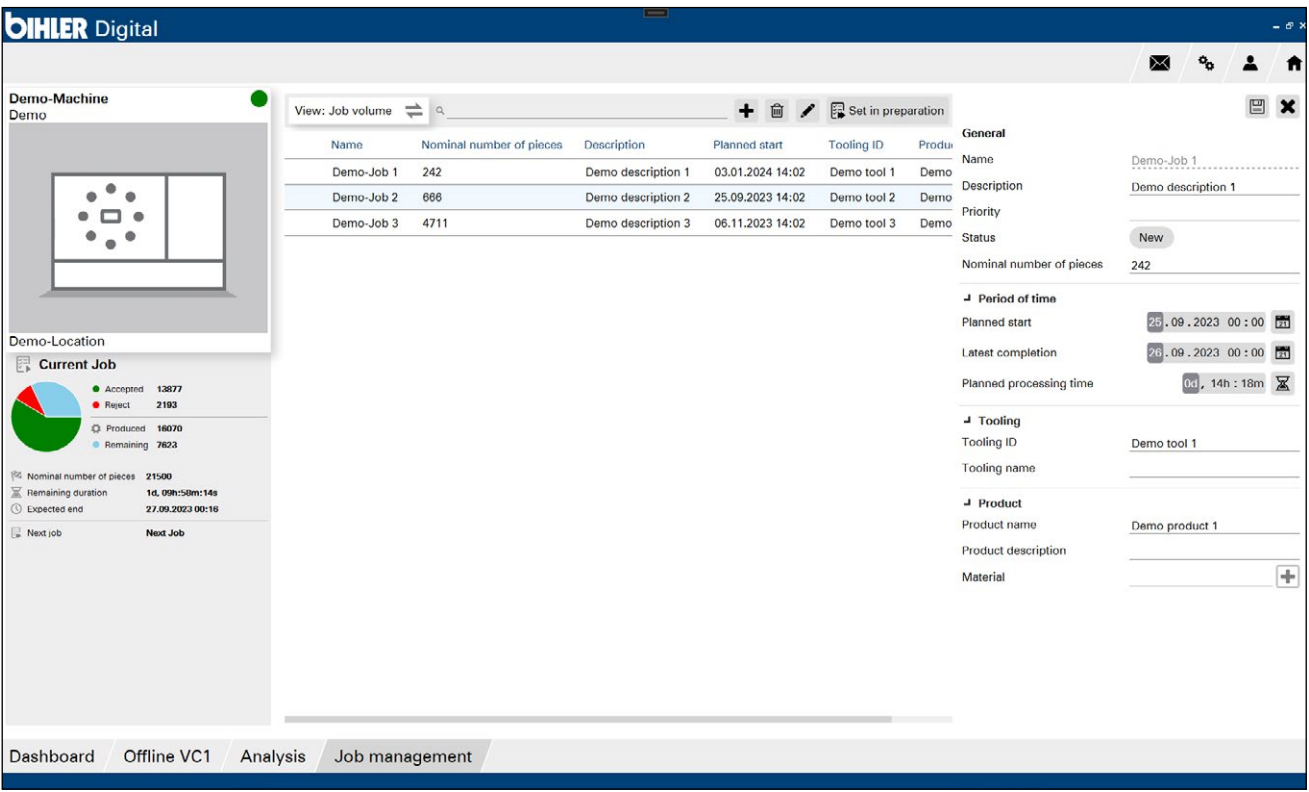

#### **MODULO GESTIONE DEGLI ORDINI**

Con il modulo "Gestione degli ordini", la gestione degli ordini non deve più essere effettuata presso il controllo VC 1. Ora potete gestire la fornitura degli ordini comodamente nel vostro ufficio, alla vostra scrivania. Gli ordini possono essere creati, modificati, pianificati e classificati in base alle priorità, per poi essere inviati alla produzione in formato digitale (senza carta). In questo modo si riducono al minimo i tempi e i costi di stampa. Il nuovo modulo è inoltre ottimizzato dal punto di vista funzionale e progettato per essere particolarmente facile da usare.

### **ANIMAZIONE DELLA MACCHINA**

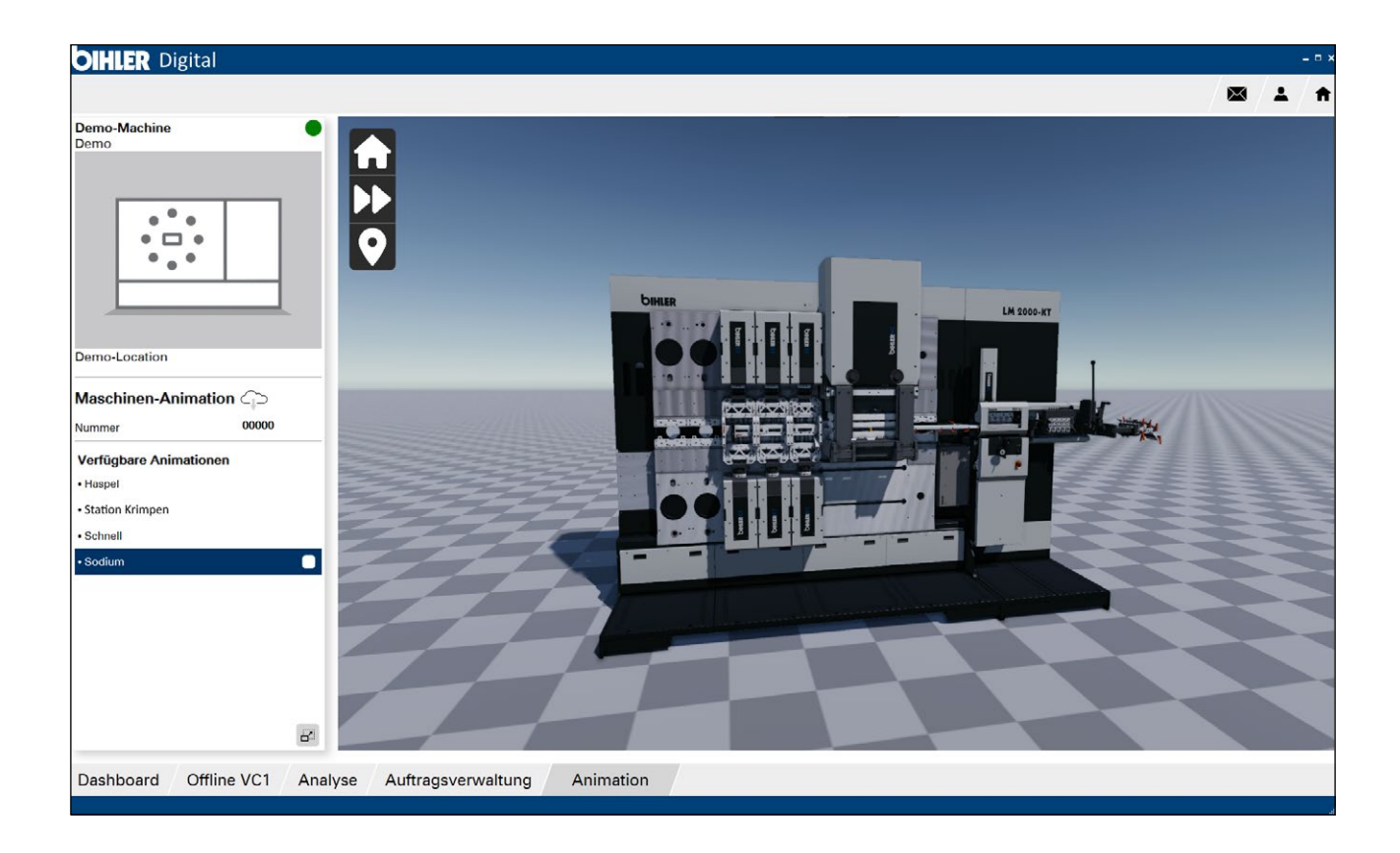

#### **MODULO ANIMATION**

Il modulo "Animation" consente di visualizzare e animare linee di produzione complete, nonché singoli gruppi o utensili. Le animazioni sono perfette per la formazione e la familiarizzazione. Ma possono essere utilizzate anche come database di conoscenze.

La base di ogni animazione è costituita dai dati CAD corrispondenti del vostro impianto. Questi sono animati secondo il principio del game engineering. Tramite un pulsante di riproduzione, si avvia l'intero processo di produzione, dall'alimentazione del nastro al prodotto finale. Oltre alle viste particolarmente dettagliate, nel modulo "Animation» è possibile impostare punti di interesse. Si tratta di campi informativi che vengono memorizzati su un assieme o su un utensile tramite un pennarello e che contengono informazioni utili come fogli di regolazione o istruzioni.

### **MODELLO DI ABBONAMENTO**

#### MODULO ANALISI

per calcoli, statistiche e messaggi di errore

€

#### MODULO OFFI INF VC 1

per la programmazione, la formazione e il funzionamento offline

€

### PACCHETTO BASE

Panoramica della macchina + installazione iniziale

#### **MODULO** GESTIONE DEGLOÌ **ORDINI**

Creare, modificare, pianificare, classificare, inviare gli ordini

€

### MODULO ANIMATION

Animare linee di produzione, singoli gruppi, utensili

€

#### **MODELLO DEI PREZZI**

Un modello di abbonamento su misura per le vostre esigenze individuali – si paga solo i moduli di cui avete bisogno.

#### **REQUISITI**

– Software di controllo VC 1 versione 2 o superiore – Server OPC-UA

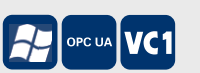

– Dispositivo finale: Desktop, laptop o tablet con Windows versione 10 o superiore

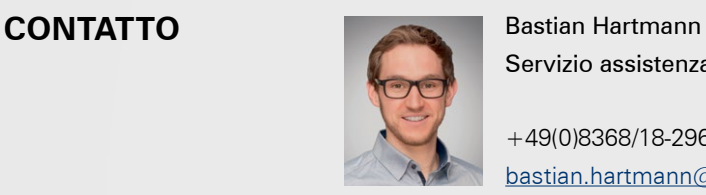

Servizio assistenza commerciale

+49(0)8368/18-296 [bastian.hartmann@bihler.de](mailto:bastian.hartmann%40bihler.de?subject=Bihler%20Cockpit)

# **SFRUTTARE IL POTENZIALE DI OTTIMIZZAZIONE**

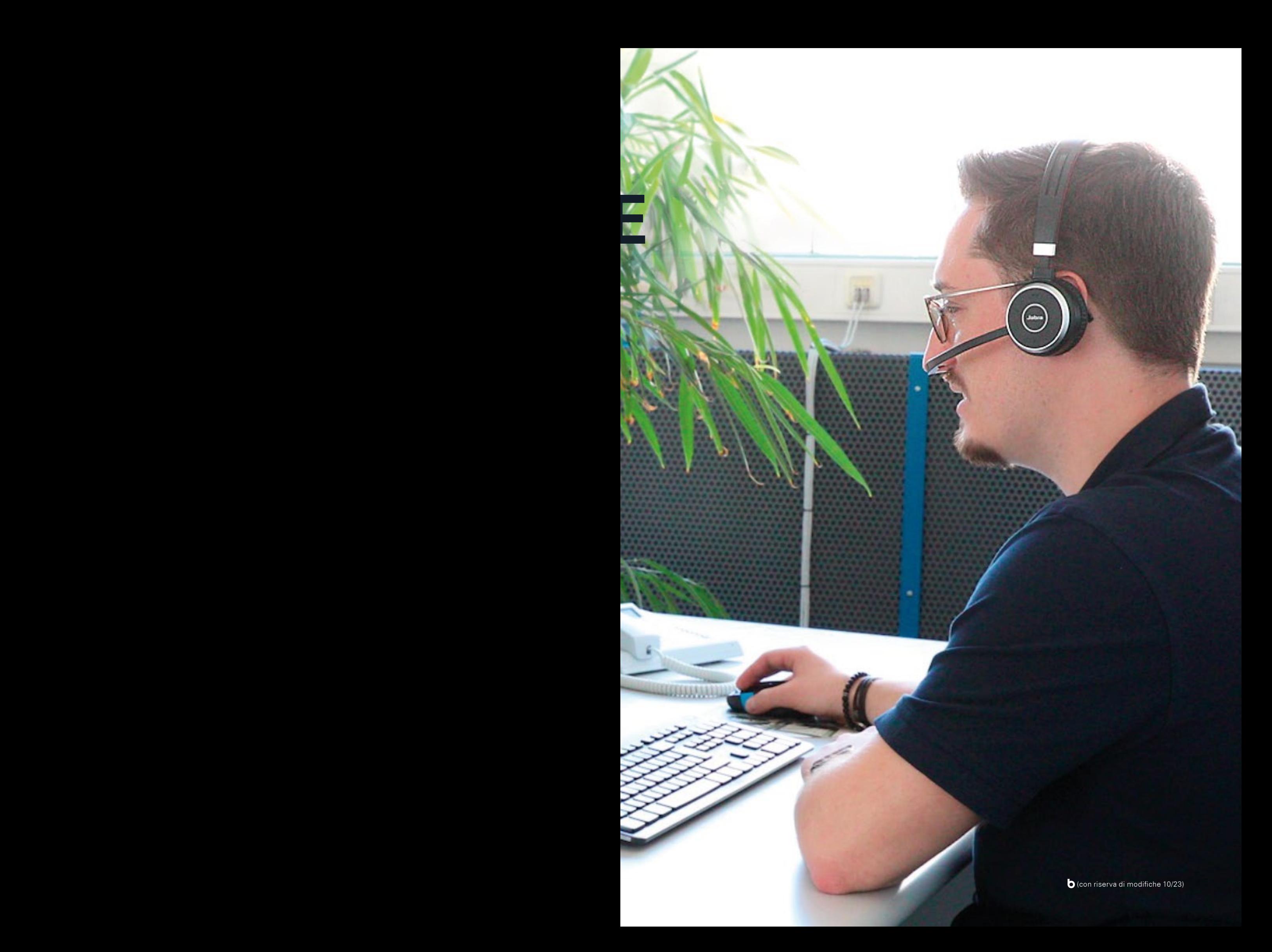

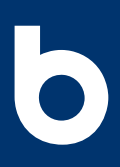

Otto Bihler Maschinenfabrik GmbH & Co. KG Lechbrucker Str. 15 87642 Halblech **GERMANIA** +49(0)8368/18-0 [info@bihler.de](mailto:info%40bihler.de?subject=)

[www.bihler.de](https://www.bihler.de?utm_campaign=10001-bihler-cockpit&utm_source=prospekt-pdf&utm_medium=homepage&utm_content=software)